# **Using Encryption in PHP**

#### Ed Barnard, @ewbarnard

*Image from my personal copy of "Cray in Chippewa Falls" by Lee Friedlander*

# Why Are We Here?

- Understand why it is so important and difficult to get it right
- Foundation: Two skills
	- Obtaining randomness
	- Encrypt and decrypt a string

# Getting it Right

Never Roll Your Own Encryption! But…

- Third-party integrations may require you to do so
- You may not have newer, more modern PHP libraries/extensions in production
- Your legacy code base may already contain "roll" your own encryption"
- Web services: Server and client may need access to same library

#### The OpenSSL Library/ Extension

- Using OpenSSL still means you are "rolling your own" cryptography!
- OpenSSL has only low-level tools:
	- Encrypt, Decrypt
	- HMAC
- It's awfully easy to use these low-level functions **incorrectly**

Getting it Wrong Washing Madison data breach<br>From Wikipedia, the free encyclopedia<br>In July 2015, a group calling itself "The Impact Tree and Decay of data of Ashley Madison, a<br>commercial website billed as enabling extremed

# Why are you Encrypting?

- Data storage and retrieval
	- Encrypt now for later retrieval/decryption
	- Easier because you control both ends
- Transmitting information
	- More difficult because you only control one end of transaction

### The Problem

- You can't know if you got it right until you decrypt the string
	- Success: Great. Done
	- Fail:

*You have no way to know what went wrong!*

#### Encryption is Opaque by Design

- Did you call the decryption function correctly?
- Do you have the right secret key?
- Did you unpack/transform/transmit the secret key correctly?
- Did your encrypted string get truncated or mangled?
- Was the encryption wrong to begin with?
- You don't even know where to *start* looking!

#### My Frustration: Web Service

- Server-side encryption responding correctly to requests from my development environment
- Production rejecting all client requests, claiming invalid encryption

#### The Cause

- Production *mbstring* out of date
- The development environment had been updated, with newer *mbstring*, when installing PHPUnit dependencies
- We don't run PHPUnit in production, so did not do that dependency update in production
- I was using *mbstring* to chop apart raw binary secret keys
- Feature tests all ran perfectly, because same *mbstring* used round trip

# Diagnosing the Problem

- Dumped out all intermediate encryption steps as hex and base64
- All looked fine in dev environment (no surprise given that dev environment was working)
- Dumping steps from production showed unexpected strings of zeroes
- Tracked this down to *mbstring* mangling the secret key

#### Lessons Learned

- Working with encryption is tough by design
- When something goes wrong, *no* information leaked as to what went wrong
- Why? We don't want to guide our attacker in breaking our security
- Unfortunately here *you* are the attacker trying to figure out how to make it work
- Take a careful look at all dependencies (libraries, extensions, OS packages) across all environments

# Obtaining Randomness

#### Randomness

- You need randomness because you need to keep secrets
- If a secret is easy to guess, it's not much of a secret
- The measure of *randomness* is *entropy*
- Pick a number between **1** and **10**?
	- Daughter would always pick **7** because it is her lucky number
	- Not much uncertainty (**entropy**) in her "random" choice

#### Sixteen Million Model T Fords

- $2^{24} = 16,777,216$  (~24 bits entropy)
- A few color choices: 2-3 bits entropy
- "Any customer can have a car painted any color that he wants so long as it is black." — Henry Ford
- Zero entropy in the color choice

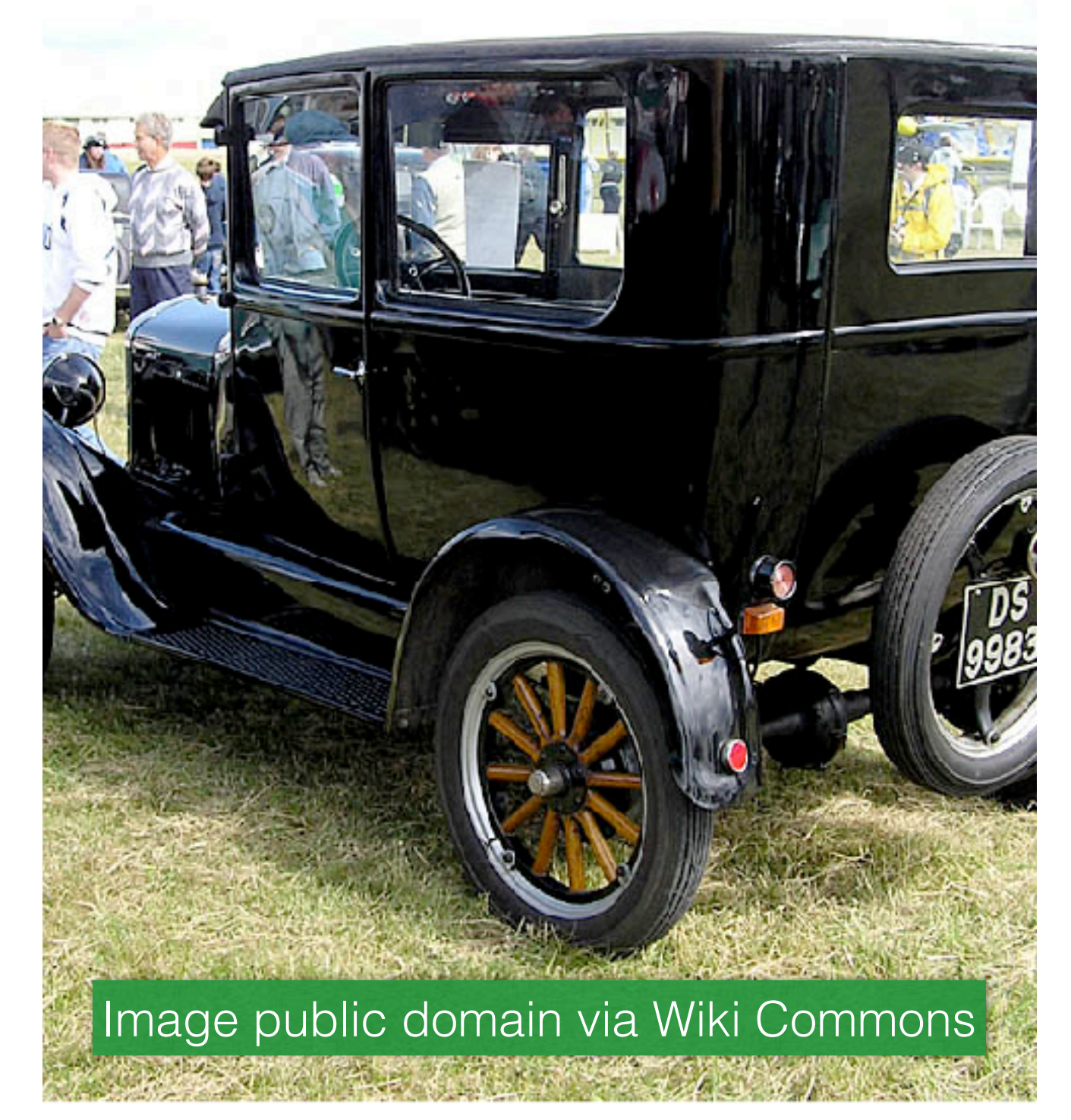

### Less Randomness

- Pick a number between 1 and 10, but tend to pick even numbers
- English-language text
	- **A** more frequent than **Z**
	- **TH** (**th**is) more frequent letter combination than **TQ** (ou**tq**uote)
	- English-language text contains 1.5-2 bits of entropy per letter

#### A Random Model T

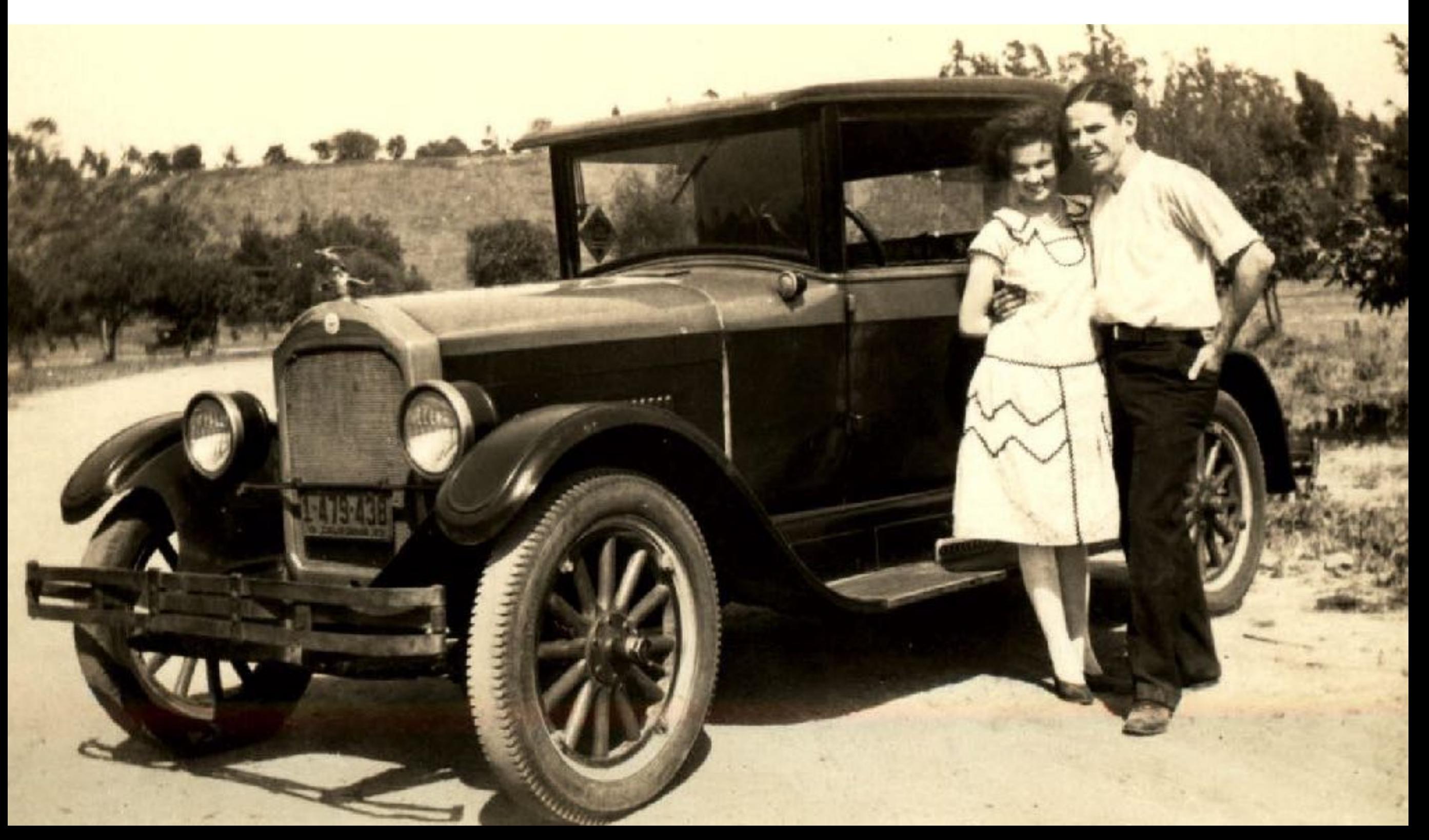

# Using Randomness

- Real example: AES encryption with 256-bit keys in CBC mode
- Need 256-bit secret key
- Begin with password **123456** *(don't do this)*
- Be more secure! Use password **12345678**

# Secret Key (Don't Do This)

- Run **12345678** through SHA-256 and you have a 256-bit secret key: \$secretKey = hash('sha256', '12345678', true);
- AES works just fine with your 256-bit derived **\$secretKey**
- Anyone so stupid as to use **12345678** as their encryption password?
- All experienced attackers know the answer is **YES!**

#### What's the Point? **Entropy**

- When encryption requires something that is
	- "random" or "unguessable"
	- "x" number of bits long
- That means you require *that many bits of entropy*

#### **12345678**

- Given that **12345678** is on top-ten list of known passwords, you have *1-2 bits of entropy*, not the expected *256 bits of entropy*
- The sha256 function does *not* increase the entropy
- Your attacker only needs to guess the **12345678**
- Would an attacker check for something so obvious? Yes
- **• You can stretch your 2 bits of entropy to a 256-bit value but it's still only 2 bits of entropy**

#### PHP Random Number Sources Fail

- Most PHP random-number sources have issues with predictability:
	- uniqid()
	- rand()
	- mt\_rand()

**Don't use any of these functions as sources of randomness. Not for cryptography, not for secret tokens, not for anything that should be unpredictable.**

• openssl\_random\_pseudo\_bytes()

#### Linux: Use /dev/urandom

- On Linux systems, the best source of randomness comes from the Linux kernel as the /dev/urandom device
- This is /dev/urandom with a "u" not /dev/random without the "u" (both devices exist)

#### How to use /dev/urandom

- For PHP 5.x use [https://github.com/paragonie/](https://github.com/paragonie/random_compat) [random\\_compat](https://github.com/paragonie/random_compat)
- PHP 7.x has built-in functions (I'm not there yet)
- PHP *mcrypt* extension's function mcrypt\_create\_iv() can draw from /dev/urandom
- The *mcrypt* default changes between PHP versions; be sure tell it to use the right source of randomness

## Conflicted Information

- Do not use *mcrypt* extension for cryptography. It has no active developer support even though it remains available for PHP 4.x, 5.x, 7.x
- However, *mcrypt*'s mcrypt\_create\_iv() may be your best-available source of randomness, because it gives you access to /dev/urandom

#### "Random" vs. "Urandom"

- /dev/random (without the "u") is a "blocking" device unsuitable for web requests
- /dev/urandom is non-blocking, therefore suitable for web requests
- /dev/random will hang when it needs to obtain more randomness: Bad for web requests

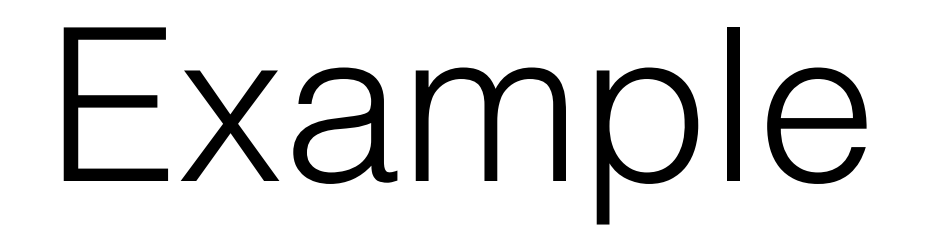

- \$secretKey = mcrypt\_create\_iv(32, MCRYPT\_DEV\_URANDOM);
- First parameter is number of random bytes you want: 32 bytes is 256 bits
- This gives you 256 bits of entropy, which is what you want
- Use MCRYPT\_DEV\_URANDOM not MCRYPT\_DEV\_RANDOM
- Both sender and receiver need the above secret key; share in such a way there is no possibility of attacker obtaining/ observing \$secretKey

# Example: Session Token

- Goal: 128-bits of entropy, per *Cryptographic Engineering*
- Create an unguessable token
	- Upon seeing several tokens, no attacker can guess, predict, or generate future tokens
	- Use printable characters so token can be passed as part of web URL (query string parameter)

#### Roll Your Own

 $$random = mcrypt.create_i v(16,$ MCRYPT\_DEV\_URANDOM);

\$token = substr(base64\_encode(\$random, 0, 22);

 $$token = str\_replace([\lceil ' / ', ' + ' ], \lceil ' - ', \rceil,$ '\_'], \$token);

#### Use random\_compat

```
Ι,
           "require": {
               "php": "~5.5|~7.0",
λ
               "paragonie/random_compat": "^2.0"
          },
           "require-dev": {
               "phpunit/phpunit" : "~4.0||~5.0",
               "squizlabs/php_codesniffer": "~2.3"
           },
õ
           "autoload": {
```
# Use random\_compat (2)

namespace InboxDollars\GenerateToken;

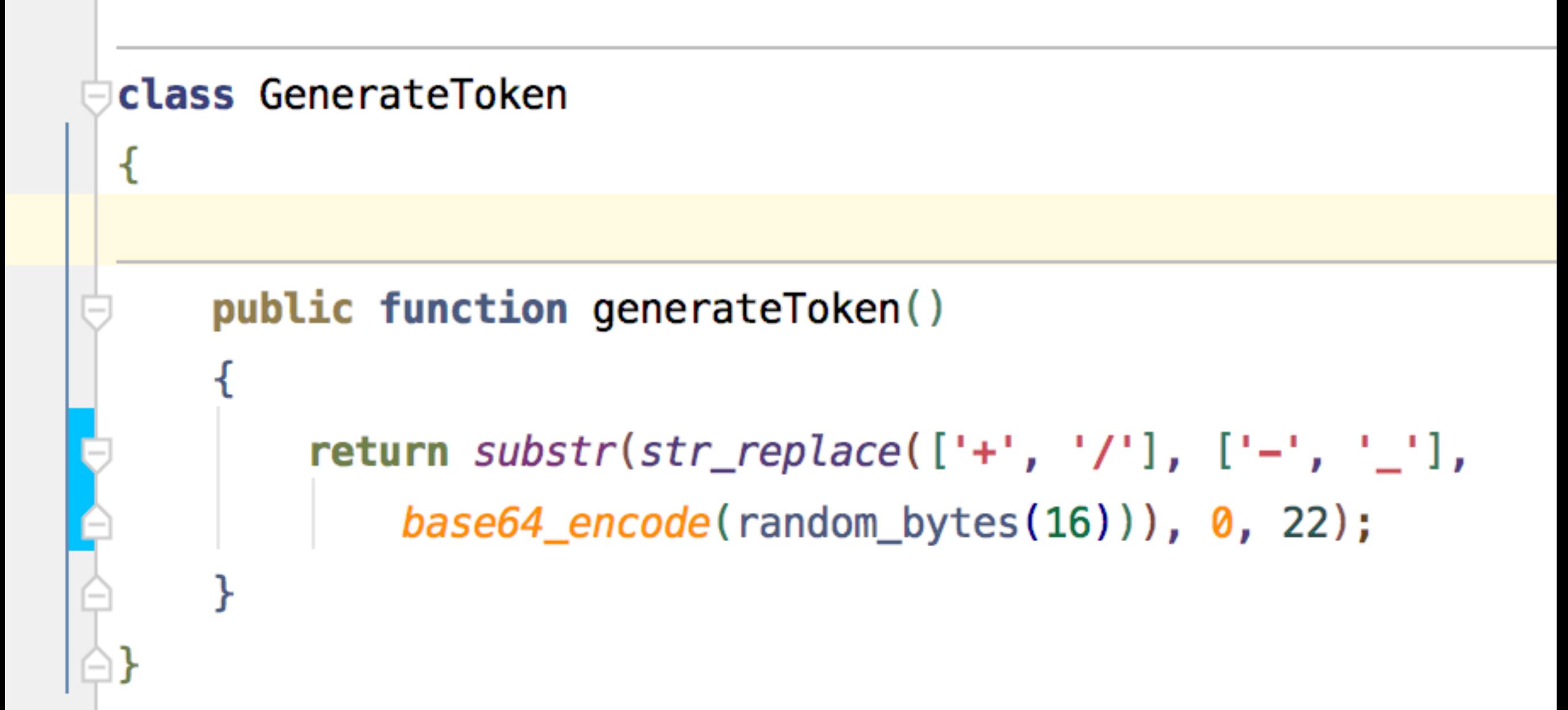

# Encrypting and Decrypting a String

# Cryptographic Decisions

- Before making cryptographic decisions, find out whether you have libraries available to make the correct decisions for you
- Our example:
	- Web services
	- AES encryption in CBC mode with 256-bit key
	- Mobile app uses this method in talking to server

# Cryptographic Integrity

- Encryption is pointless (false sense of security) unless you can guarantee the integrity of the transmission
- If an attacker modifies the encrypted message, you need to detect that fact
- HMAC: Hash-based Message Authentication Code
- HMAC requires *another* 256-bit secret key

## Initialization Vector

- Our mode of encryption requires a random "starting point"
- If the same text is encrypted twice with the same secret key, the encrypted string needs to be different
- Starting point is called the *Initialization Vector* or *IV*
- *IV* is 16 bytes (128 bits)

# Key Creation

- We need two secret keys
	- One for encryption
	- One for HMAC authentication
	- Each key needs to have 256-bits of entropy per our cryptographic design decision

# Key Creation (2)

- We pull 64 bytes (512 bits) from our source of randomness
- Our source of randomness needs to be a *Cryptographically Secure Pseudo Random Number Generator* (**CSPRNG**)
- We are using a wrapper for **/dev/urandom** as our CSPRNG
- \$largeKey = base64\_encode( mcrypt\_create\_iv(64, MCRYPT\_DEV\_URANDOM));

# Key Creation (3)

- Both sender and receiver need to securely retain copies of our \$largeKey
- Remarkably tricky
- Do we send encryption key via un-encrypted email?
- Carrier pigeon? (public domain photo via wiki commons shows WWI soldier and carrier pigeon)

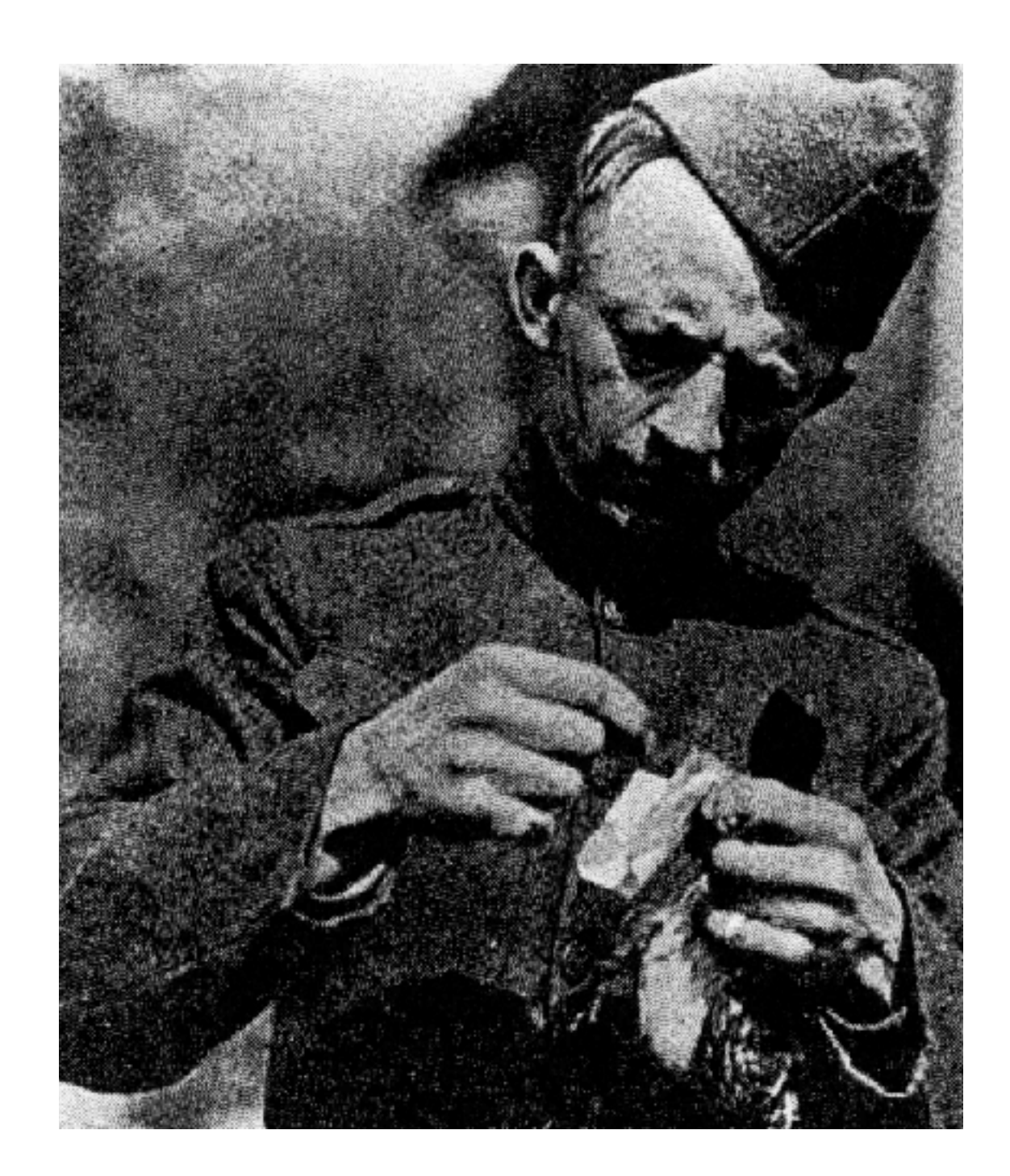

# Key Derivation

*We have a large key stored as a base64-encoded entity*

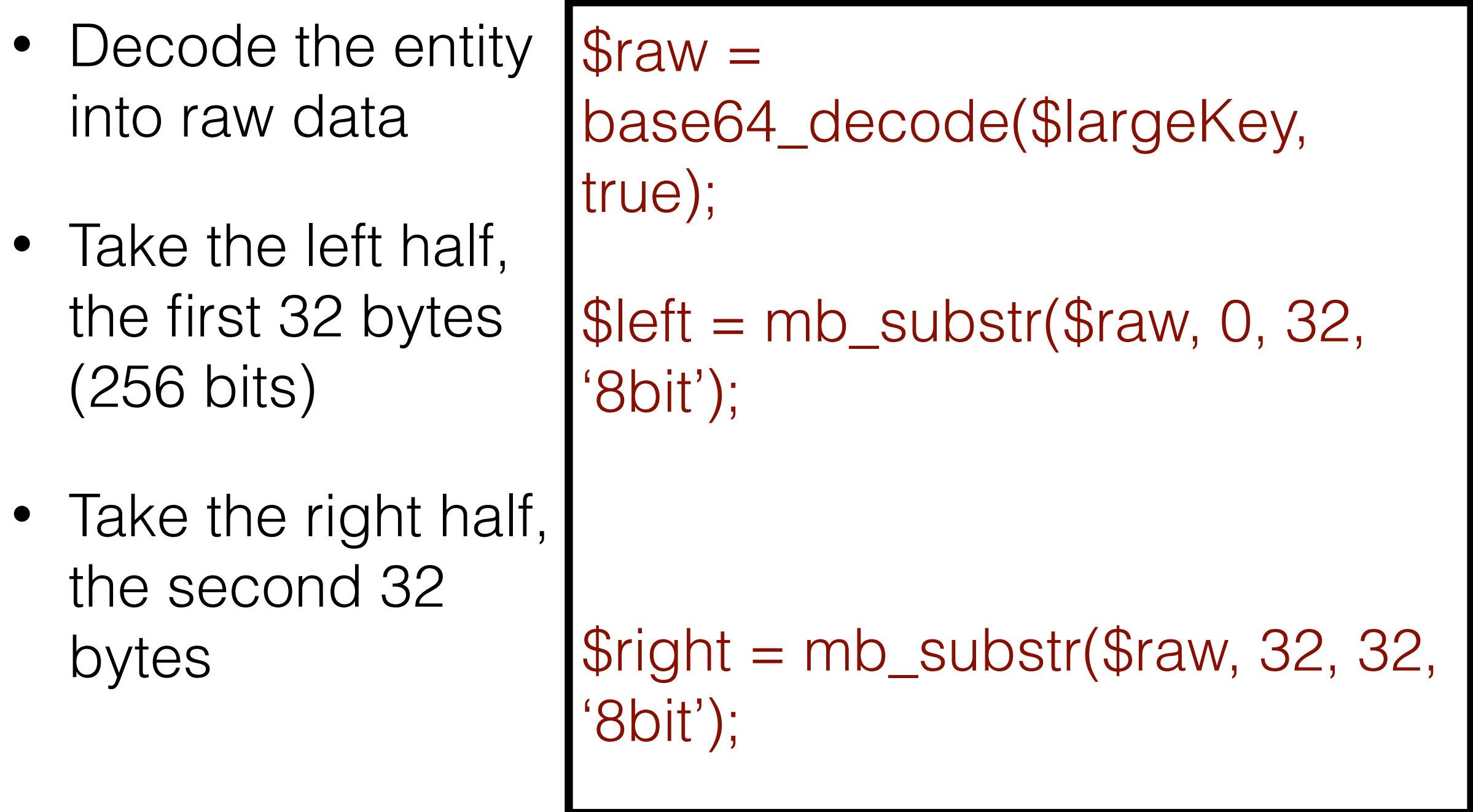

# Key Derivation (2)

*We have a large key stored as a base64-encoded entity*

- Create the encryption password as SHA-256 of the left half
- Create the authentication (HMAC) password as SHA-256 of the right half

\$encryptionKey = hash('sha256', \$left, true);

\$authenticationKey = hash('sha256', \$right, true);

## What did we accomplish?

- SHA does not add any security to the encryption
- Neither the encryption key nor the HMAC authentication key are ever stored, anywhere
- In a mobile app, this approach might make it more difficult to extract the secret key
- We're storing the 512-bit large key, and derive the two 256-bit keys as needed

# Authentication (HMAC)

- There are long discussions around whether to *encrypt-then-authenticate* or *authenticate-thenencrypt*
- Let's just get to the code

# Encrypt an Array

 $\overline{2}$ 

3

 $\overline{4}$ 

5

6

 $\overline{7}$ 

8

9

10

 $11$ 

```
\text{6data} = \text{array}('a' \implies 1, 'b' \implies 2);smessage = json\_encode(\$data);$initializationVector = <i>mcrypt\_create\_iv</i>(16, <i>MCRYPT_DEV_URRADOM</i>);
$ciphertext = opens1_{\text{energy}} ($message, 'aes-256-cbc',
    $encryptionKey, 1, $initializationVector);
$toCover = $initializationVector . $CipherText;$hmac = hash_hmac('sha256', $toCover, $autherlandticationKey, true);\frac{1}{2} result = base64_encode($hmac) . ':' .
    base64_encode($initializationVector) . ':' .
    base64_encode($cipherText);
```
# Decrypt a String (1)

8

9

10

 $11$ 

 $12$ 

13

14

15

16

 $17$ 

18

19

20

function doDecryptResult(\$result, \$authenticationKey, \$encryptionKey) {  $\frac{1}{2}$  fresult = (string)  $\frac{1}{2}$  result;  $\frac{1}{2}$  sresults = explode(':', \$result); if  $(3 == count(sresults))$  { return 'Invalid input string'; ł  $$hmac = base64\_decode($results[0]);$  $$initializationVector = base64\_decode($results[1]);$  $$ciphertext = base64\_decode($results[2]);$  $$toCover = $initializationVector$ .  $$cipherText;$  $$calC$  .  $$color$ \$authenticationKey, true);

# Decrypt a String (2)

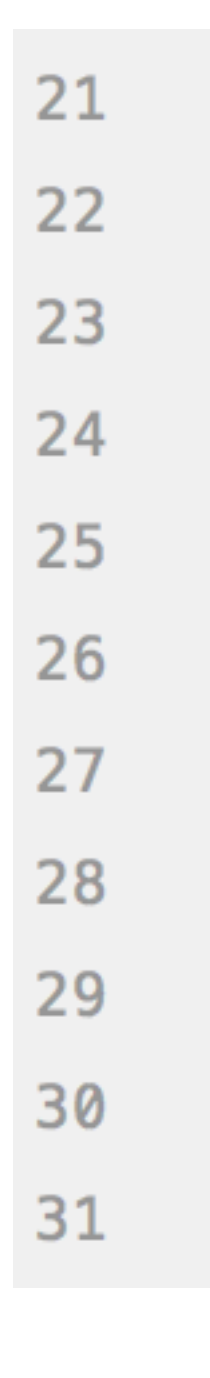

≙Դ

```
if (!hash_equals($hmac, $calculated)) {
    return 'Encrypted string not valid';
}
smessage = openssLdecrypt(\s cipherText, 'aes-256-cbc',$encryptionKey, 1, $initializationVector);
\text{sumpacked} = \text{json\_decode} (\text{smessage}, \text{true});if (null == $unpacked) {
    return 'Decrypted string not JSON';
}
return (array) $unpacked;
```
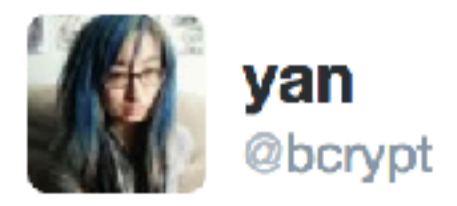

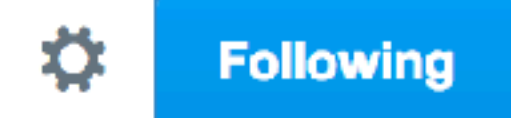

#### one of the best slides ive ever made

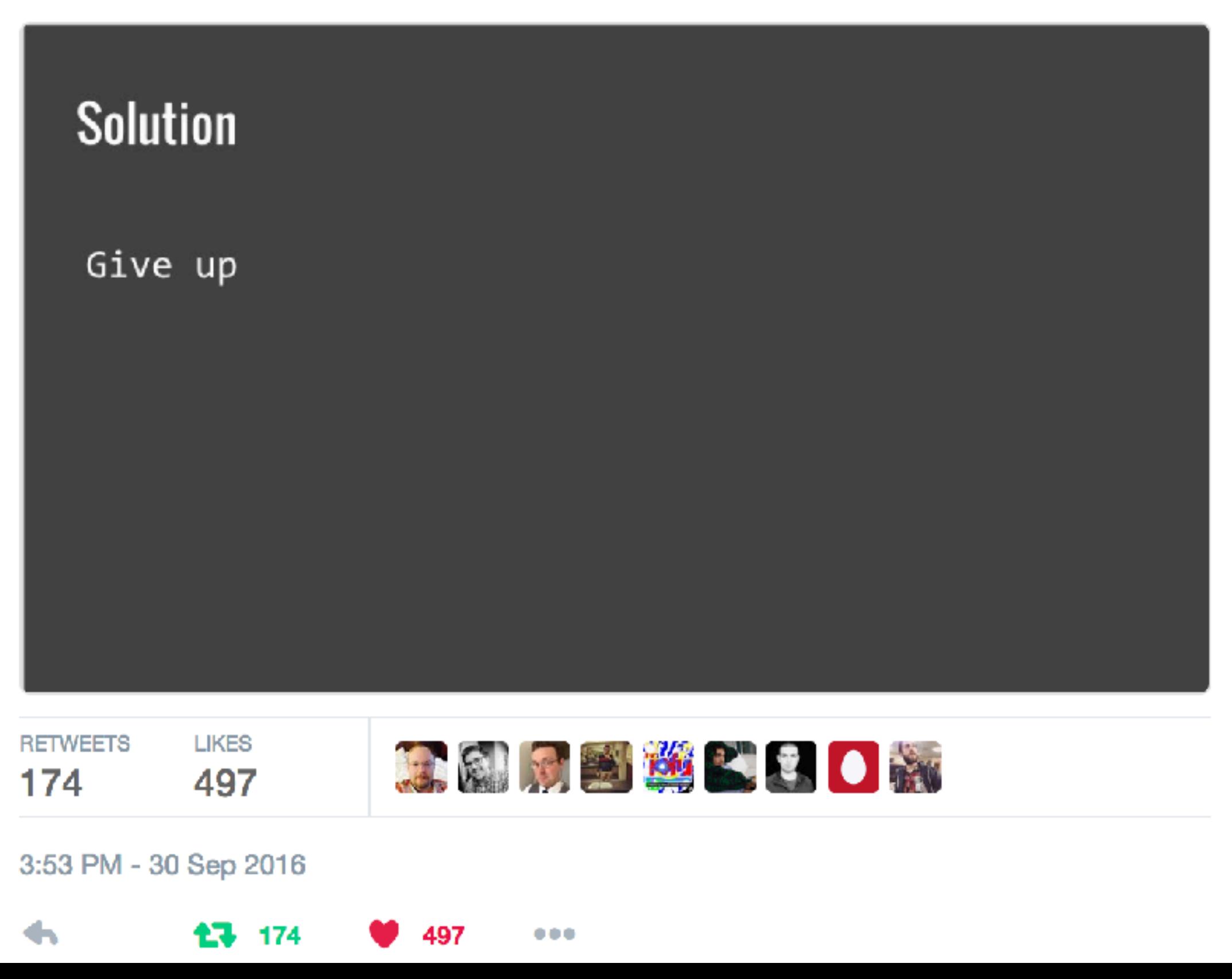

# Summary

- Do what you need to do to get it right (Failure is *always* an option)
- Understand randomness, and how to get enough of it
- Understand encrypt/HMAC process
- Expect to do your homework. Failure can be *more* than merely embarrassing

## Thank You

- Additional Reading: [http://](http://otscripts.com/using-encryption-in-php-madison-php-2016/) [otscripts.com/using-encryption-in](http://otscripts.com/using-encryption-in-php-madison-php-2016/)[php-madison-php-2016/](http://otscripts.com/using-encryption-in-php-madison-php-2016/)
- Ed Barnard, [InboxDollars.com](http://InboxDollars.com)
- [ewbarnard@embarqmail.com](mailto:ewbarnard@embarqmail.com)
- Twitter [@ewbarnard](https://twitter.com/ewbarnard)
- Slide Deck: (see [joind.in](http://joind.in))
- Rate this talk: [https://joind.in/talk/](https://joind.in/talk/49812) [49812](https://joind.in/talk/49812)

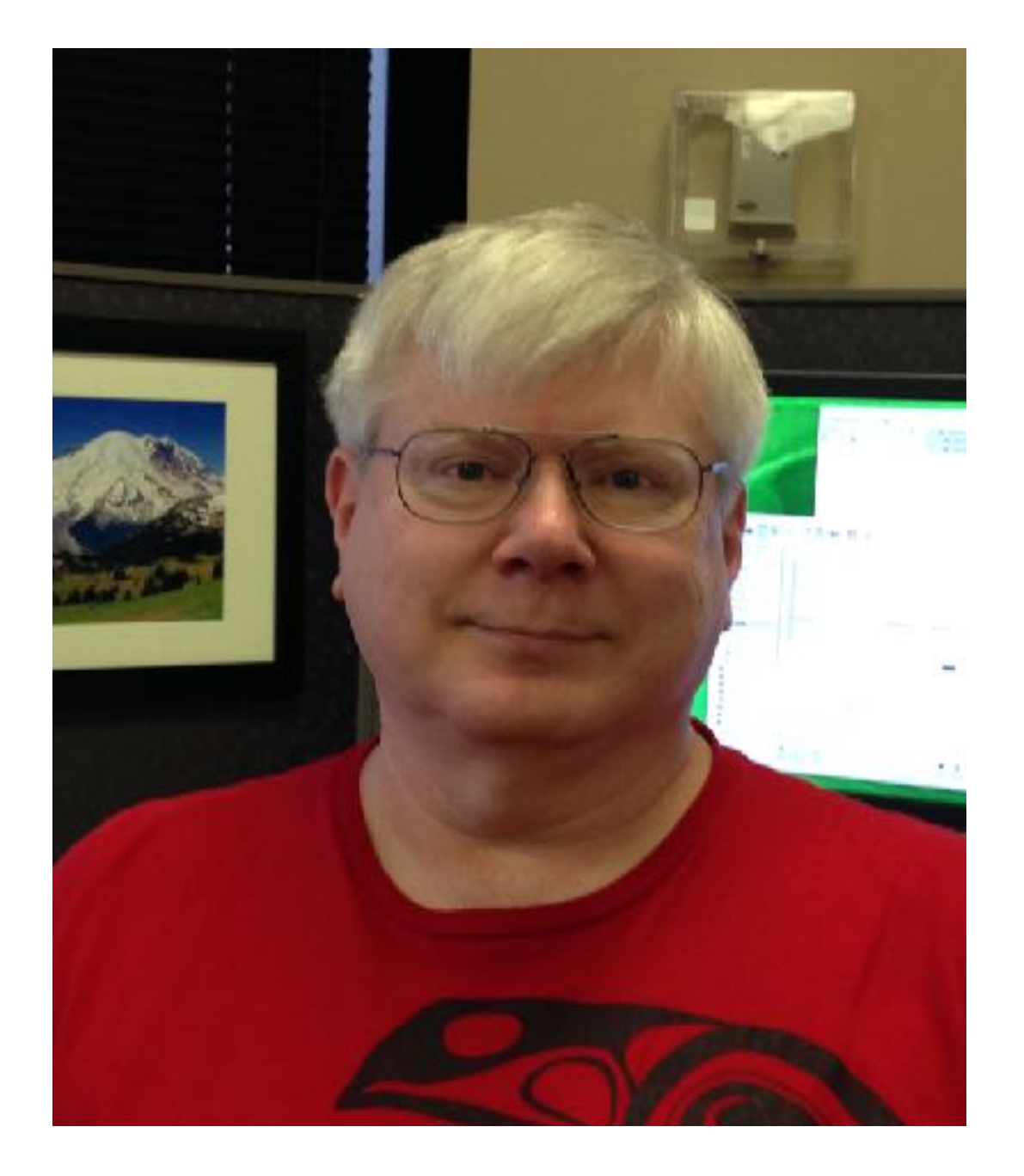